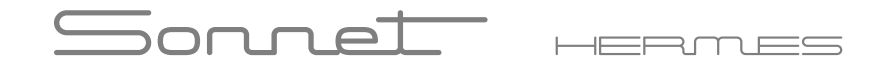

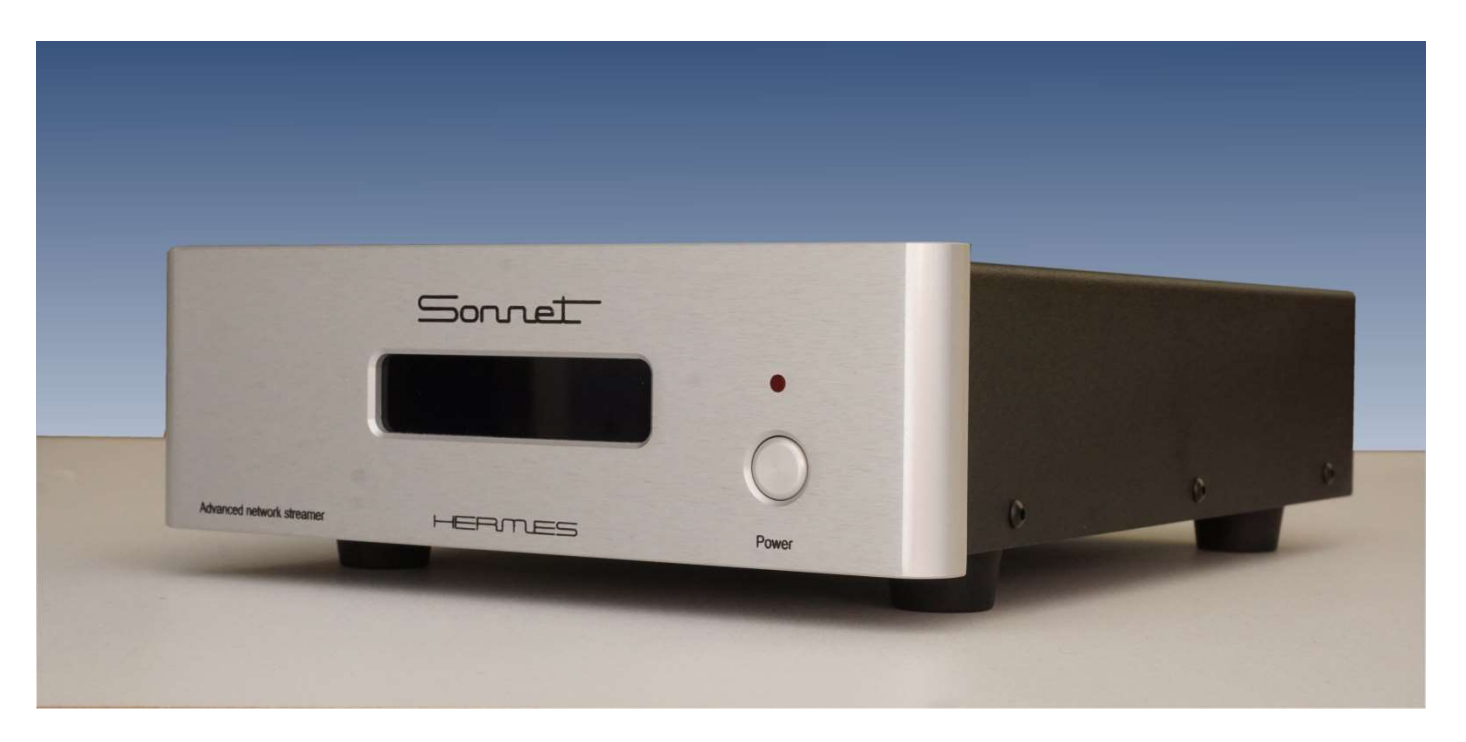

## Sieciowy odtwarzacz audio

 $\Box$  is a trade mark of Roon labs

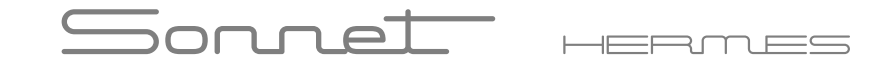

## Wprowadzenie

#### **Wprowadzenie**

W Sonnet Digital Audio jesteśmy fanatykami konstruowania najlepszych przetworników cyfrowo-analogowych. Dzięki naszemu oddaniu do perfekcji możemy w pełni docenić wrażenia słuchowe, takie jak Roon. Czym jest Roon? Roon szuka Twojej muzyki online oraz znajduje zdjęcia, recenzje, teksty i daty koncertów oraz nawiązuje połączenia między artystami, kompozytorami, wykonawcami, dyrygentami i producentami. Otrzymujesz kompleksową bazę danych Twojej muzyki, którą można łatwo przeszukiwać. Ponieważ wierzymy, że konwerter cyfrowo-analogowy jest sercem Twojego systemu audio, zbudowaliśmy streamer ROON, który pozwoli Ci kierować Twoją cyfrową muzykę przez nasze urządzenie w celu uzyskania najbardziej wysublimowanego dźwięku, jaki jest tylko możliwy.

HERMES jest wyposażony w dedykowane wyjście I2S oparte na dopasowaniu impedancji. Takie podejście umożliwia użycie standardowego kabla UTP o długości nawet 30 metrów bez strat i zakłóceń sygnału. Dostępne są również standardowe wyjścia, takie jak AES/EBU, Coax i Toslink. Platforma sprzętowa w HERMES umożliwia strumieniowe przesyłanie plików muzycznych o wysokiej rozdzielczości z pamięci podłączonej do sieci, usług przesyłania strumieniowego online za pośrednictwem potężnej platformy ROON lub innych, wysyłając dźwięk standardu bit-perfect bezpośrednio do przetwornika cyfrowo-analogowego. HERMES od Sonnet Digital Audio jest wyposażony we wszystkie złącza, jakich może sobie życzyć audiofil, a po podłączeniu go do sieci staje się kompleksowym urządzeniem audio typu "plug and play".

# Sonnet +

## Środki ostrożności

#### **ŚRODKI OSTROŻNOŚCI**

1. Przeczytaj instrukcję.

2. Zachowaj tę instrukcję.

3. Przestrzegaj wszystkich ostrzeżeń.

4. Postępuj zgodnie ze wszystkimi instrukcjami.

5. Nie używaj tego urządzenia w pobliżu wody.

6. Czyścić tylko suchą szmatką.

7. Nie instaluj w pobliżu źródeł ciepła, takich jak kaloryfery, grzejniki, piece lub inne urządzenia (w tym wzmacniacze), które wytwarzają ciepło.

8. Odłącz to urządzenie podczas burzy z piorunami lub gdy nie jest używane przez dłuższy czas.

9. Wszelkie czynności serwisowe należy powierzyć wykwalifikowanemu personelowi serwisowemu. Serwis jest wymagany, gdy urządzenie zostało uszkodzone w jakikolwiek sposób, np. uszkodzony jest przewód zasilający lub wtyczka, rozlano płyn lub wpadły przedmioty do wnętrza urządzenia, urządzenie zostało wystawione na deszcz lub wilgoć, nie działa normalnie lub zostało upuszczone.

10. Hermes musi być umieszczony na stabilnej, równej powierzchni, gdzie nie jest narażony na wigoć lub zachlapanie.

11. Przed podłączeniem komponentów do Hermesa upewnij się, że zasilanie jest wyłączone, a komponenty są wyciszone lub w trybie gotowości. Upewnij się, że wszystkie zakończenia kabli są najwyższej jakości, bez postrzępionych końcówek, zwarć lub zimnych połączeń lutowanych.

12. WEWNĄTRZ Hermesa NIE MA CZĘŚCI MOŻLIWYCH DO NAPRAWY PRZEZ UŻYTKOWNIKA.

Prosimy o kontakt z Sonnet Digital Audio, jeśli masz jakiekolwiek pytania, które nie zostały uwzględnione w tym przewodniku.

13. Sonnet Digital Audio nie może być pociągnięty do odpowiedzialności za jakiekolwiek szkody lub problemy zdrowotne wyrządzone Tobie, innym osobom, zwierzętom domowym, firmom i przedmiotom nieożywionym, które są spowodowane przez jakąkolwiek formę użytkowania produktu, która jest nie opisana w tej instrukcji.

14. Używając tego produktu i włączając go po raz pierwszy, zgadzasz się na te warunki.

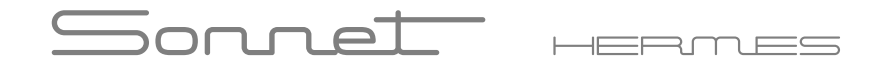

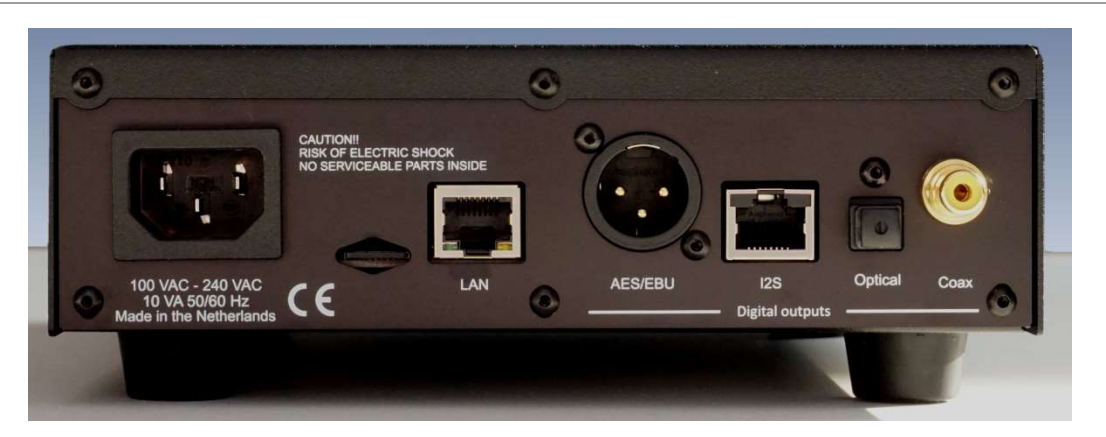

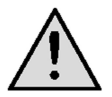

### **Uwaga! Podłącz interkonekty przed podłączeniem kabla zasilającego!**

**Wymagania dotyczące zasilania:** Hermes jest przeznaczony do użytku na całym świecie, więc może być używany z napięciami sieciowymi od 100 do 240 V AC. Użyj dostarczonego kabla zasilającego do uziemionego gniazdka elektrycznego.

**Wyjście optyczne:** Użyj kabla optycznego (Toslink), aby użyć wyjścia optycznego. Wyjście optyczne może być używane do częstotliwości próbkowania do 96 kHz.

**Wyjście koncentryczne:** Do podłączenia Hermesa do przetwornika DAC należy użyć kabla koncentrycznego 75 Ohm. Aby uniknąć pętli uziemienia, Hermes ma izolację galwaniczną i może obsługiwać maksymalną częstotliwość próbkowania 192 kHz.

# $\Box$

**Połaczenia** 

**Cyfrowe wyjście XLR:** Do podłączenia Hermesa do DAC należy użyć standardowych cyfrowych kabli XLR o impedancji 110 omów. Aby uniknąć pętli uziemienia, urządzenie ma izolację galwaniczną i może obsługiwać maksymalną częstotliwość próbkowania 192 kHz

Wyjście I2S: Wyjście I2S jest dedykowanym interfejsem do łączenia Hermesa z innymi produktami cyfrowymi Sonnet, takimi jak na przykład Morpheus Dac. Nowa technologia jest wykorzystywana do zwiększenia niezawodności formatu danych I2S. W rzeczywistości ten format został stworzony do użytku wewnętrznego i nie jest w stanie obsługiwać długich linii danych. Sonnet korzysta z transportu danych opartego na typowej impedancji standardowego kabla UTP. Dzięki zastosowaniu tej technologii ważne jest, aby zarówno nadajnik jak i odbiornik były przystosowane do tego dość dużego obciążenia 100 Ohm. W rezultacie długości 30 metrów między źródłem a odbiornikiem mogą być używane bez żadnych strat lub jittera.

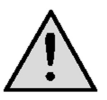

W przypadku I2S Sonnet Digital Audio nie może zagwarantować prawidłowego zachowania w połączeniu z innymi systemami. Jeśli masz jakiekolwiek wątpliwości co do prawidłowego dopasowania do innych produktów, nie wahaj się z nami skontaktować.

**Połączenie LAN:** Podłącz kabel UTP do sieci lokalnej. Hermes jest wykonany jako punkt końcowy Roon i nie może działać jako samodzielne urządzenie. Hermes oczekuje działającego serwera muzycznego Roon w tej samej sieci lokalnej.

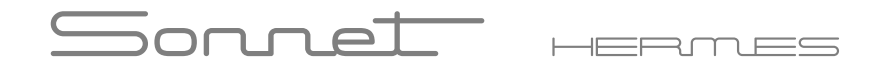

### Działanie

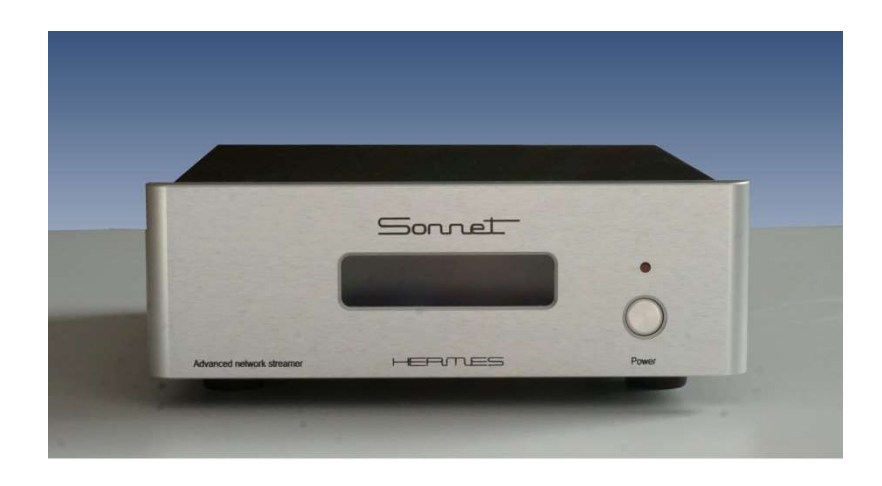

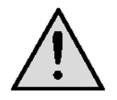

Uwaga: Kiedy Hermes jest w pełni podłączony i włączony po raz pierwszy, może minąć sporo czasu, zanim zacznie działać, ponieważ powinny zostać zainstalowane najnowsze aktualizacje. Podczas trwania aktualizacji Hermesa należy unikać jego wyłączania, ponieważ może to uszkodzić oprogramowanie. Poczekaj, aż na wyświetlaczu pojawi się "System ready".

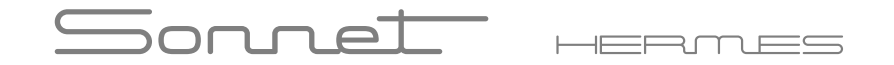

#### **Włącznik/przełącznik czuwania**

Po podłączeniu do sieci zasilającej Hermes przejdzie w tryb czuwania. W trybie czuwania zaświeci się czerwona dioda na panelu przednim.

**Uwaga:** Hermes nie jest widoczny w Twojej sieci lokalnej ani przez serwer Roon po przełączeniu w tryb czuwania!

#### **Procedura uruchomiania**

- Kiedy Hermes jest włączony, na wyświetlaczu pojawi się "Initialializing". To wskazanie oznacza, że system się uruchamia i próbuję nawiązać kontakt z siecią.

- Następne wskazanie to "Network Active". Domyślnie Hermes otrzymuje adres IP w oparciu o DHCP. Jak wspomniano powyżej, pierwsze uruchomienie Hermesa może zająć dużo czasu, ponieważ szuka on aktualizacji. Nie należy go wówczas wyłączać.

- Ostatnim wskazaniem procesu rozruchu jest "System ready". Oznacza to, że system może być teraz używany jako punkt końcowy Roon.

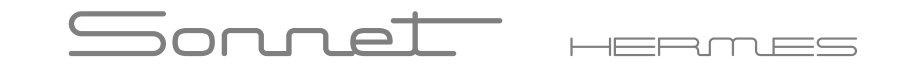

#### **Jak sprawić, by Hermes był widoczny w Roon**

Kiedy Hermes jest podłączony i gotowy do użycia i pokazuje komunikat "System ready", powinien być widoczny w Roon.

#### **Ustawienia Roon**

Uruchom interfejs sterowania Roon (Windows, Mac lub tablet). Przejdź do menu/ustawień/dźwięku. Widoczny będzie następujący obraz:

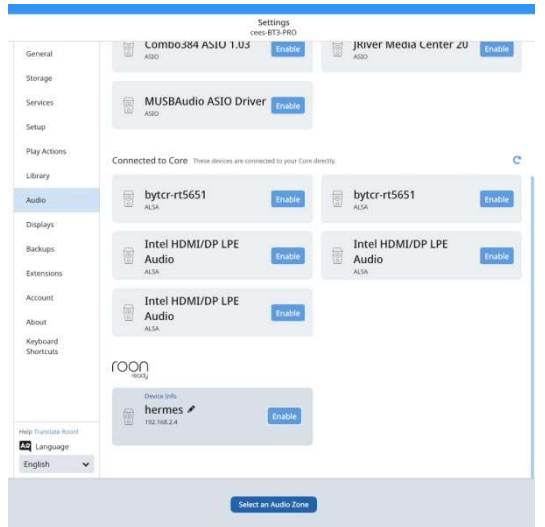

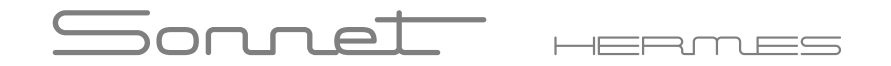

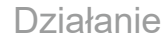

- Obecna prezentacja jest tylko przykładem, może być inna. Pokazuje wszystkie dostępne systemy Roon w Twojej sieci.

- Włącz Hermes w swojej sieci Roon i nadaj mu nazwe dla używanego obszaru, na przykład "salon" lub "kuchnia".

- Ostatnim krokiem jest wybór odpowiedniego urządzenia do przekazu strumieniowego do konkretnego pomieszczenia. Przejdź do prawego dolnego rogu interfejsu użytkownika Roon i wybierz właściwe źródło, klikając ikonę.

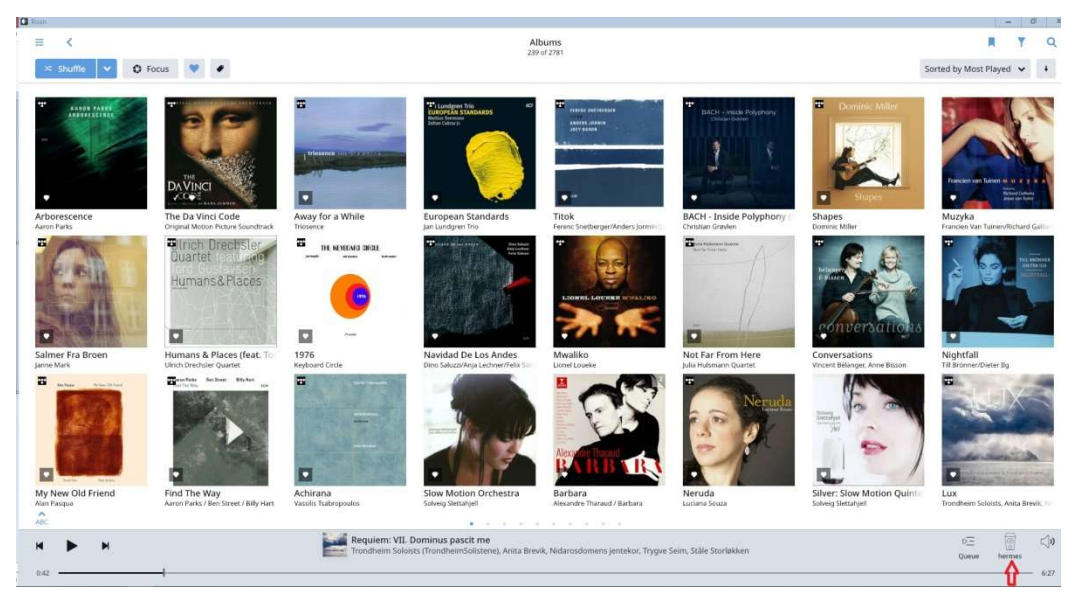

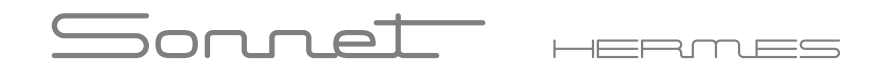

Działanie

- Możesz teraz odtwarzać muzykę, wybierając album lub utwór.

- Wskaźnik na wyświetlaczu zmieni się z "System ready" na "Playing music".
- Znak "Playing music" będzie również widoczny między dwoma utworami. Tylko w tych przypadkach, w których odstęp między dwoma ścieżkami jest dłuższy niż 15 sekund wyświetlacz pokaże "No music data".

# $S$ ornet  $\equiv$

### Opcje menu

Podobnie jak w innych naszych produktach, istnieje możliwość wyłączenia wyświetlacza po określonym czasie. Po ustawieniu w tym trybie wyświetlacz pokaże jedynie cykl uruchamiania, ale będzie pusty po 15 sekundach w przypadku odtwarzania muzyki. Dopiero, gdy wystąpi prawdziwy błąd, jak na przykład problem z siecią lub gdy przez długi czas nie jest odtwarzana muzyka, wyświetlacz o tym poinformuje.

- Naciśnij przycisk zasilania przez trzy sekundy i zwolnij go. Teraz jesteś w menu wyświetlacza.
- Naciskając przycisk zasilania bardzo krótko, przełączasz się między trybem "Włączony" lub "Wyłączony".
- Jeśli właściwe ustawienie wyświetlacza zostanie wykonane, ponownie naciśnij przycisk zasilania przez trzy sekundy, aby wyjść z menu.

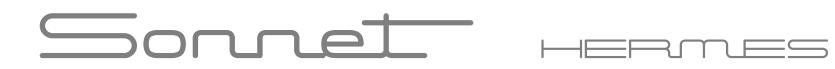

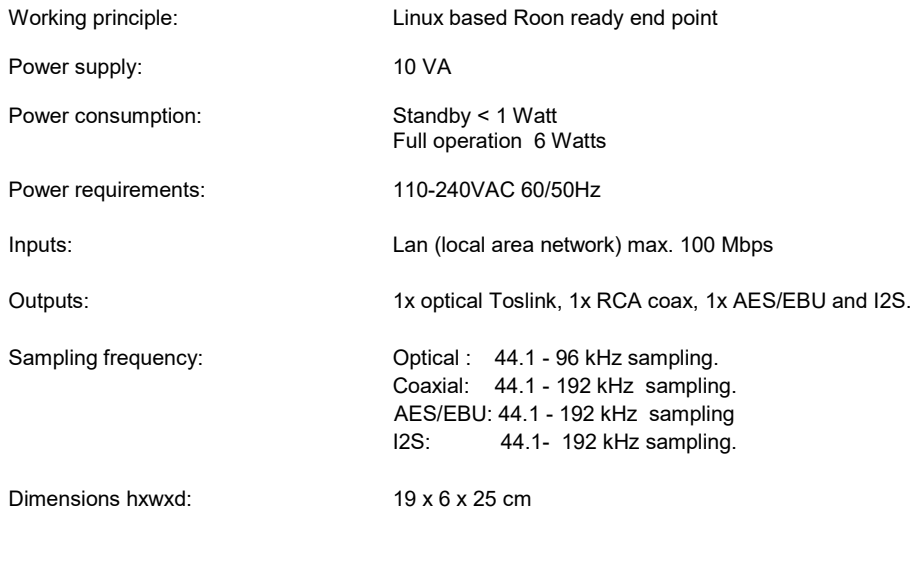

Weight: 2500 gram.

#### Sonnet HERM  $\eta =$

### Informacje o producencie

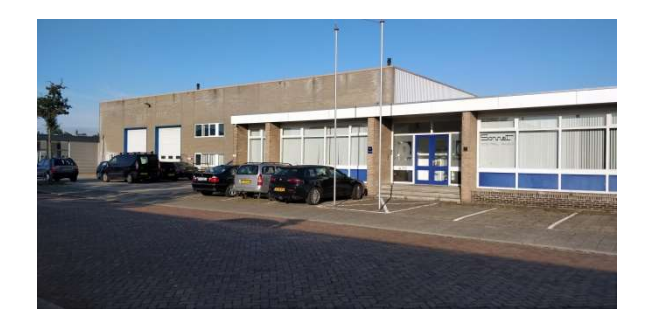

Sonnet Digital Audio BV Daviottenweg 9-11, 5222 BH 's-Hertogenbosch The Netherlands

Phone: sales office: +31(0)36-7856259 Email: info@sonnet-audio.com Website: https://www.sonnet-audio.com Chamber of commerce s'Hertogenbosch: 75452081 BTW / VAT: NL860288110B01

#### Deklaracia zgodności UE

Niniejszym Producent oświadcza, że to urządzenie spełnia zasadnicze wymogi i inne stosowne przepisy dyrektywy 2014/30/EU, 2014/35/EU, 2011/65/EU.

#### Właściwa utylizacja i recykling odpadów

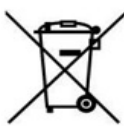

Symbol przekreślonego kontenera na odpady umieszczany na sprzęcie oznacza, że zużytego sprzętu nie należy umieszczać w pojemnikach łacznie z innymi odpadami. Składniki niebezpieczne zawarte w sprzecie elektronicznym moga powodować długo utrzymujące się niekorzystne zmiany w środowisku naturalnym, jak również działać szkodliwie na zdrowie ludzkie.

Użytkownik, który zamierza pozbyć się zużytego urządzenia ma obowiązek przekazania go zbierającemu zużyty sprzet. Kupujący nowy sprzet, stary, tego samego rodzaju i pełniący te same funkcje można przekazać sprzedawcy. Zużyty sprzęt można również przekazać do punktów zbierania, których adresy dostepne sa na stronach internetowych gmin lub w siedzibach urzędów.

Gospodarstwo domowe pełni bardzo ważną rolę w prawidłowym zagospodarowaniu odpadów sprzetu elektrycznego i elektronicznego. Przekazanie zużytego sprzetu elektrycznego i elektronicznego do punktów zbierania przyczynia się do ponownego użycia recyklingu bądź odzysku sprzętu i ochrony środowiska naturalnego.

Jeżeli produkt posiada baterie, to niniejsze oznaczenie na baterii, w instrukcji obsługi lub opakowaniu oznacza, że po upływie okresu użytkowania baterie, w które wyposażony był dany produkt, nie mogą zostać usunięte wraz z innymi odpadami pochodzącymi z gospodarstw domowych i należy je przekazać do odpowiednio do tego przeznaczonego pojemnika lub punktu zbierania odpadów.

Wyprodukowano w Holandii.

Producent: Sonnet Digital Audio BV Daviottenweg 9, 5222 BH. Netherlands Website: www.sonnet-audio.com

IMPORTER: MIP sp. z o. o.

Al. Komisji Edukacji Narodowej 36/112B, 02-797 Warszawa. www.mip.bz

© Wszelkie prawa zastrzeżone. Tłumaczenie i opracowanie na język polski: MIP.  $v1$   $0$ # $K$  $R$ 7

## **Declaration of Conformity**

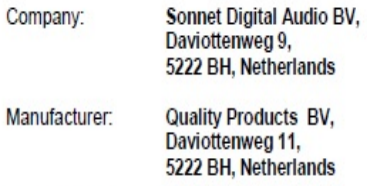

Declare that the following product(s): Brand: Sonnet Model: Hermes black To which this declaration relates is in conformity with:

(1) The requirements of the Electromagnetic Compatibility Directive (EMC) 2014/30/EU

(2) The requirements of the Low Voltage Directive (LVD) 2014/35/EU

(3) The requirements of the Restrictions of Hazardous Substances Directive (RoHS2) 2011/65/EU

in accordance with the standards listed below:

- $(1)$ EN 55032:2015 FN 61000-3-2:2014 EN 61000-3-3:2013 EN 55020:2007+A12:2016
- $(2)$ EN 60065:2014
- IEC 60065(ed.8)  $(3)$

21-08-2019 s'-Hertogenbosch Cees Ruijtenberg, CEO